# SRX NAT64

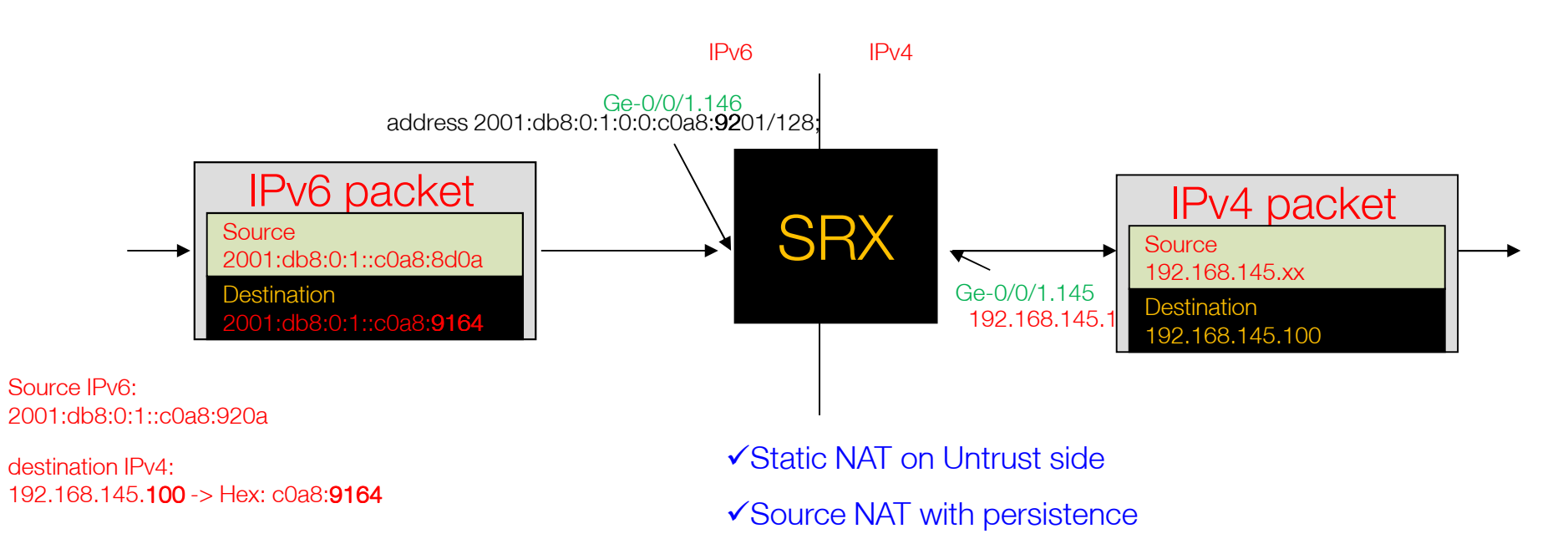

 $\checkmark$ Proxy ARP

#### Activate IPv6 Flow Mode

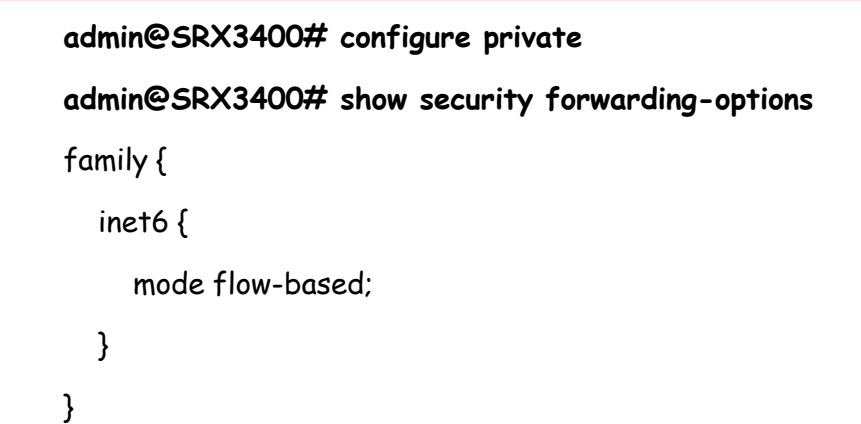

#### Configuring Interfaces

```
admin@SRX3400# edit logical-systems Trust-lsys-ipv6[edit logical-systems Trust-lsys-ipv6 interfaces ge-0/0/1 unit 146] #showge-0/0/1 {unit 145 {description "Interface towards IPv4 side";vlan-id 145;family inet {
         address 192.168.145.1/24;}}unit 146 {description "Interface Towards IPv6 side";vlan-id 146;family inet {
         address 192.168.146.1/24;}family inet6 {address 2001:db6:0:1::c0a8:9201/64;}}}}
```
Orange Labs Confidential

#### Configuring security zones

```
security {
     zones {security-zone Untrust-ipv6 {address-book {address hostv6 2001:db7:0:1::c0a8:920c/128;}interfaces {ge-0/0/1.146 {security-zone Trust-ipv4 {
address-book {
address serverv4 192.168.145.100/32;}
interfaces {
ge-0/0/1.145 {
host-inbound-traffic {
system-services {all;host-inbound-traffic {system-services {all;}protocols {all;}}}}}}
protocols {all;}}}}}}}
```
#### Configuring a Security Policy from zone Untrust to zone Trust

```
admin@SRX3400# [edit logical-systems Trust-lsys-ipv6 security]policies {from-zone Untrust-ipv6 to-zone Trust-ipv4 {policy client6server4 {
       match {
source-address hostv6;destination-address serverv4;application any;}then {permit;log {session-init;session-close;}}}}}
```
#### Configuring Static NAT for server

- –Traffic is coming from the client on the **untrust** zone
- –NAT server 192.168.145.100 (real IP configured on server) IPv4 address to the IPv6 2**001:db6:0:1::c0a8:<mark>92</mark>64** address

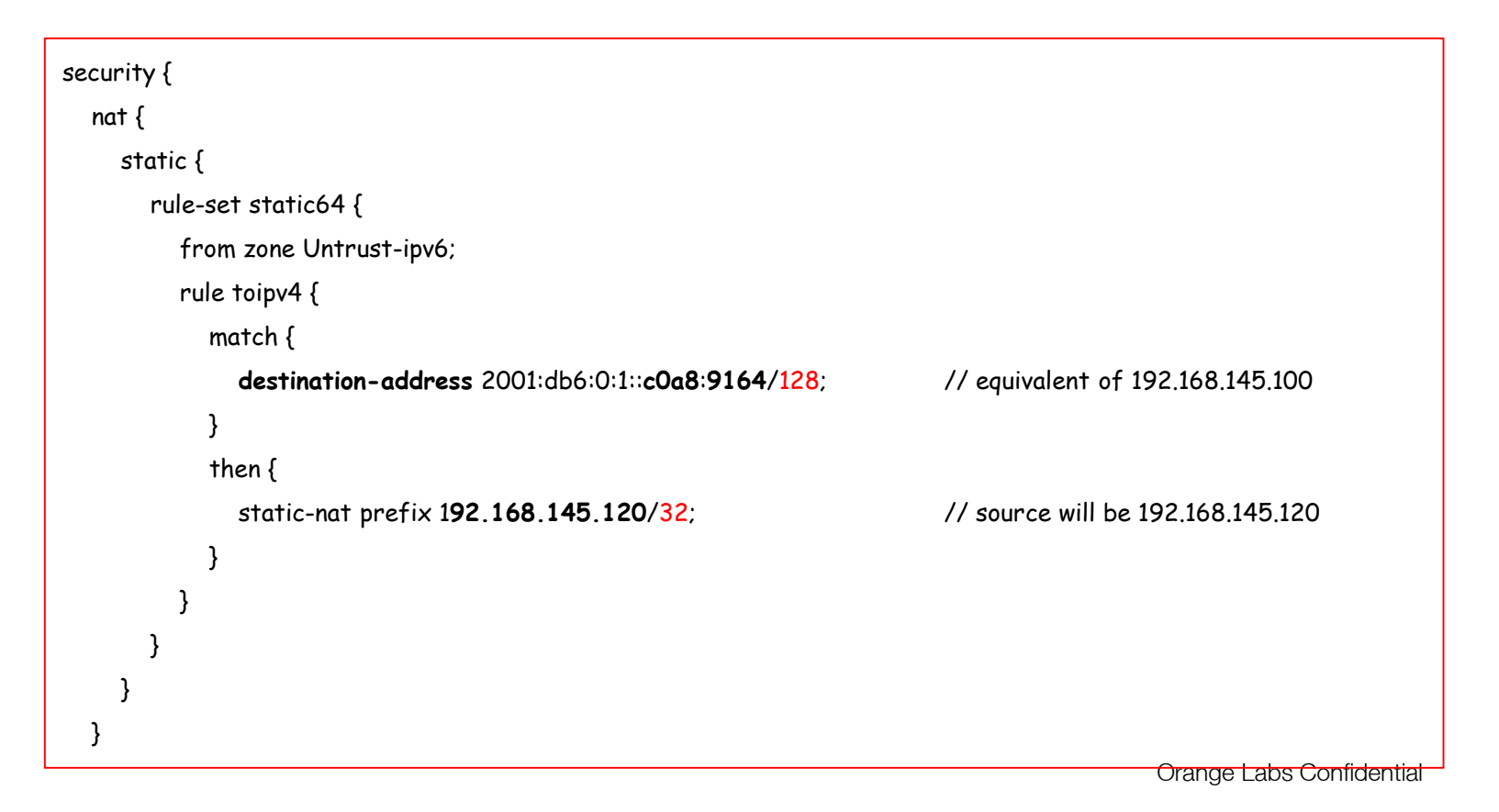

### Static NAT – Checking configuration

 admin@SRX3400# run show security flow sessionNOTHING

-

-

## Configuring Source NAT for client

- Configure Source NAT for Client
	- –Traffic is coming from the client on the Untrust zone going to the server on the Trust zone
	- NAT Client's 2001:db6:: IPv6 address to the IPv4 address

```
admin@SRX3400# show logical-systems Trust-lsys-ipv6 security nat
source {pool cs64-pool {address {
        192.168.145.8/32;}}rule-set client6-rs {
     from zone Untrust-ipv6;
     to zone Trust-ipv4;end to the state of the School (about the School and the School and the School and the School and the School and the School and the School and the School and the School and the School and the School and the School and the 
     rule client64-rule {
        match {source-address 2001:db6:0:1::c0a8:920a/128;
           destination-address 192.168.145.100/32;
        }then {
           source-nat {
              pool {cs64-pool;persistent-nat {
                   permit any-remote-host;}}}} } }}
```
8